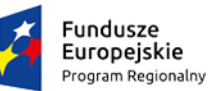

WOJEWÓDZTWO<br>ŚWIĘTOKRZYSKIE

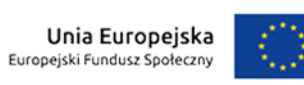

# **Finansowe ABC – jak prawidłowo rozliczyć projekt ?**

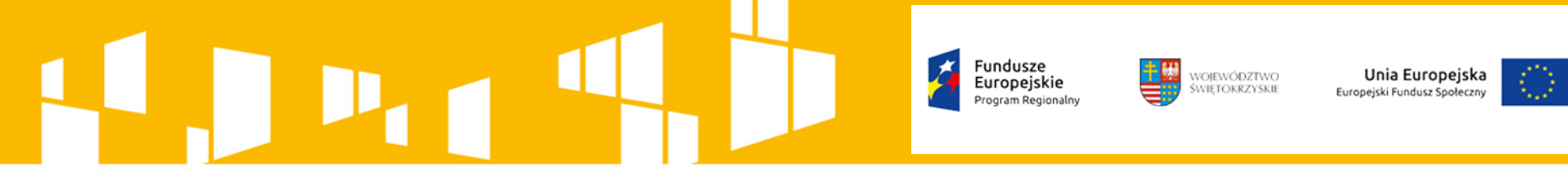

#### **REGULACJE UNIJNE**

**Rozporządzenie ogólne** – Rozporządzenie PE i Rady (UE) nr 1303/2013 z dnia 17.12.2013 r.

**Rozporządzenie ws EFS** - Rozporządzenie PE i Rady (UE) nr 1304/2013

z 17.12.2013 r. w sprawie Europejskiego Funduszu Społecznego

#### **REGULACJE KRAJOWE**

**Ustawa z dnia 11 lipca 2014** r. o zasadach realizacji programów w zakresie polityki spójności finansowanych w perspektywie finansowej 2014-2020 (tzw. ustawa wdrożeniowa)

#### **WYTYCZNE**

**Wytyczne horyzontalne** – Wytyczne w zakresie kwalifikowalności wydatków w ramach EFRR, EFS oraz Funduszu Spójności na lata 2014-2020 z dnia 19.07.2017 r. (obowiązuje od 23.08.2017 r.)

**KWALIFIKOWALNOŚĆ WYDATKÓW**

Fundusze

Europeiskie

WOJEWÓDZTWO<br>ŚWIETOKRZYSKIE

Unia Europejska

Europejski Fundusz Społeczny

Początkiem okresu kwalifikowalności wydatków jest 1 stycznia 2014 r. a w przypadku *Inicjatywy na rzecz zatrudnienia ludzi młodych* jest 1 września 2013 r.

Końcową datą kwalifikowalności wydatków jest 31 grudnia 2023 r.

**wydatki kwalifikowalne:**

- wydatkiem kwalifikowalnym jest wydatek spełniający łącznie warunki wymienione w *Wytycznych* (podrozdział 6.2), począwszy od stwierdzenia faktu **czy został faktycznie poniesiony** w okresie wskazanym w umowie o dofinasowanie i zgodnie z jej postanowieniami i został uwzględniony w budżecie projektu
- wydatek faktycznie poniesiony wydatek poniesiony w znaczeniu kasowym, tj. jako rozchód środków pieniężnych z kasy lub rachunku bankowego beneficjenta (z wyjątkami, np. wkład własny niepieniężny, wynagrodzenia wypłacane przez stronę trzecią, amortyzacja, wewnętrzna nota obciążeniowa)
- jest zgodny z PO i SZOOP,
- jest niezbędny do realizacji celów projektu i został poniesiony w związku z realizacją projektu,
- został dokonany w sposób racjonalny i efektywny, z zachowaniem zasad uzyskiwania najlepszych efektów z danych nakładów,
- został należycie udokumentowany,
- został wykazany we wniosku o płatność.

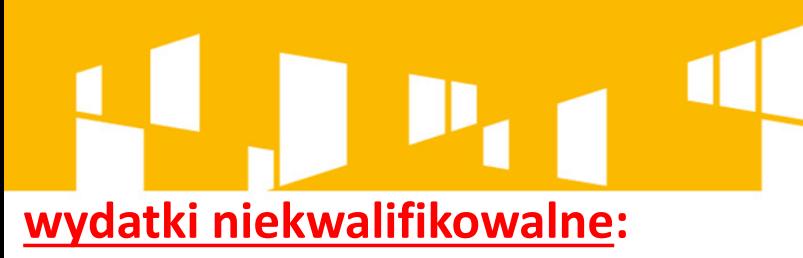

- prowizje pobierane w ramach operacji wymiany walut,
- kary i grzywny,
- nagrody jubileuszowe i odprawy pracownicze,
- rozliczenie notą obciążeniową zakupu środka trwałego będącego własnością beneficjenta,
- świadczenia realizowane ze środków Zakładowego Funduszu Świadczeń Socjalnych (ZFŚS),
- wpłaty na PFRON,
- wydatki poniesione na zakup używanego środka trwałego, który był w ciągu 7 lat wstecz (w przypadku nieruchomości 10 lat) współfinansowany ze środków unijnych lub z dotacji krajowych lub wniesienie wkładu własnego niepieniężnego w tej postaci,
- podatek od towarów i usług (VAT), który może zostać odzyskany na podstawie przepisów krajowych,
- transakcje dokonane w gotówce, których wartość przekracza równowartość kwoty o której mowa w ustawie z dnia 2 lipca 2004 r. o swobodzie działalności gospodarczej,
- inne (m.in. podrozdział 6.3), <sup>4</sup>

WOJEWÓDZTWO<br>ŚWIETOKRZYSKIE

Unia Europejska Europejski Fundusz Społeczny

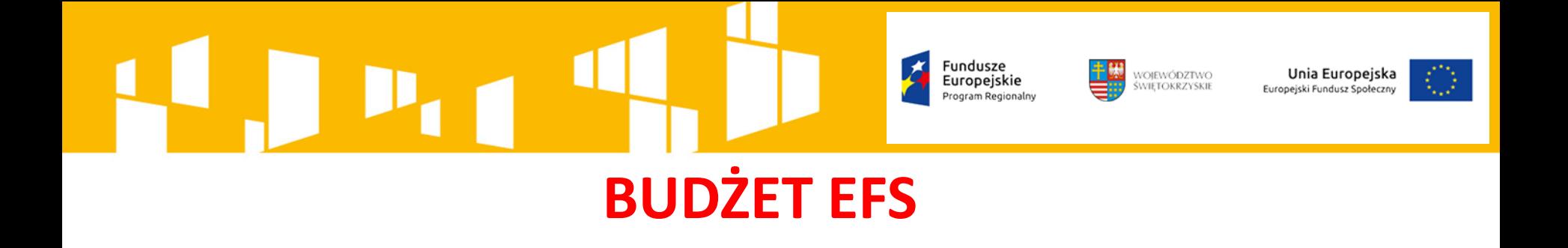

Koszty projektu są przedstawiane we wniosku o dofinansowanie w formie budżetu zadaniowego.

Budżet zadaniowy oznacza przedstawienie kosztów kwalifikowalnych projektu w podziale na koszty bezpośrednie i koszty pośrednie.

Przy rozliczaniu poniesionych wydatków nie jest możliwe przekroczenie łącznej kwoty wydatków kwalifikowalnych w ramach projektu, wynikającej z zatwierdzonego wniosku o dofinansowanie projektu. Ponadto beneficjenta obowiązują limity wydatków wskazane w odniesieniu do każdego zadania w budżecie projektu w zatwierdzonym wniosku o dofinansowanie.

WOJEWÓDZTWO<br>ŚWIETOKRZYSKIE **KOSZTY POŚREDNIE W EFS**

#### **Stawki ryczałtowe:** obligatoryjne rozliczanie **kosztów pośrednich** wg ryczałtu.

Koszty pośrednie stanowią koszty administracyjne związane z realizacją projektu, w szczególności:

Unia Europejska uropejski Fundusz Społeczn

- koszty koordynatora lub kierownika projektu oraz innego personelu bezpośrednio zaangażowanego w zarządzanie, rozliczanie, monitorowanie projektu lub prowadzenie innych działań administracyjnych w projekcie, w tym w szczególności koszty wynagrodzenia tych osób, ich delegacji służbowych i szkoleń oraz koszty związane z wdrażaniem polityki równych szans przez te osoby,
- koszty zarządu,
- koszty personelu obsługowego (np. obsługa kadrowa, finansowa, sekretariat, kancelaria)
- koszty obsługi księgowej,
- koszty utrzymania powierzchni biurowych (czynsz, najem, opłaty administracyjne) związanych z obsługą administracyjną projektu,
- wydatki związane z otworzeniem lub prowadzeniem wyodrębnionego na rzecz projektu subkonta na rachunku bankowym lub odrębnego rachunku bankowego,

Fundusze Europeiskie **KOSZTY POŚREDNIE W EFS**

- działania informacyjno-promocyjne związane z realizacją projektu
- amortyzacja, najem lub zakup aktywów (śr. trwałych i wartości niematerialnych i prawnych) używanych na potrzeby "personelu" w kosztach pośrednich

WOJEWÓDZTWO

ŚWIETOKRZYSKIE

Unia Europejska

Europejski Fundusz Społeczn

- opłaty za energię elektryczną, cieplną, gazową i wodę, opłaty przesyłowe, opłaty za odprowadzanie ścieków w zakresie związanym z obsługą administracyjną projektu,
- koszty usług pocztowych, telefonicznych, internetowych, kurierskich
- koszty biurowe,
- koszty ubezpieczeń majątkowych,
- koszty zabezpieczenia prawidłowej realizacji umowy.

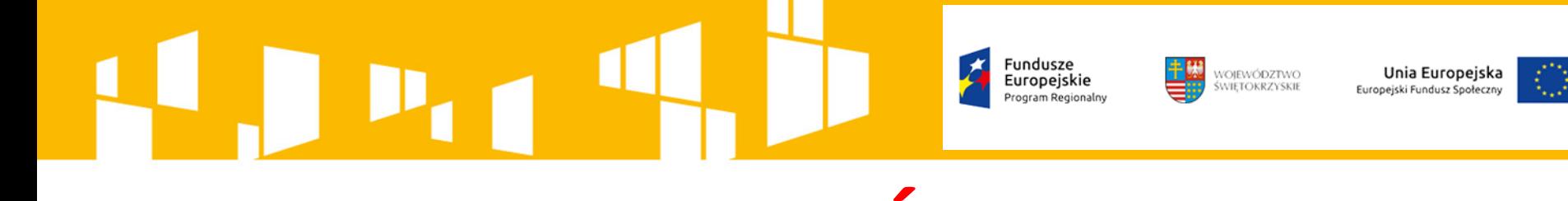

**KOSZTY POŚREDNIE** Koszty pośrednie rozliczane są ryczałtem, zgodnie z poniższymi wskaźnikami:

- 25 % kosztów bezpośrednich w przypadku projektów o wartości kosztów bezpośrednich do 830 tys. PLN włącznie,
- 20 % kosztów bezpośrednich w przypadku projektów o wartości kosztów bezpośrednich pow. 830 tys. PLN do 1 740 tys. PLN mln zł włącznie,
- 15 % kosztów bezpośrednich w przypadku projektów o wartości kosztów bezpośrednich powyżej 1 740 tys. PLN do 4 550 tys. PLN włącznie,
- 10 % kosztów bezpośrednich w przypadku projektów o wartości kosztów bezpośrednich przekraczającej 4 550 tys. PLN.

#### Fundusze<br>Europejskie WOJEWÓDZTWO Unia Europejska **ŚWIETOKRZYSKIE** Europejski Fundusz Społeczny Program Regionalny **UPROSZCZONE METODY ROZLICZANIA**

#### **URPOSZCZONE METODY ROZLICZANIA WYDATKÓW**

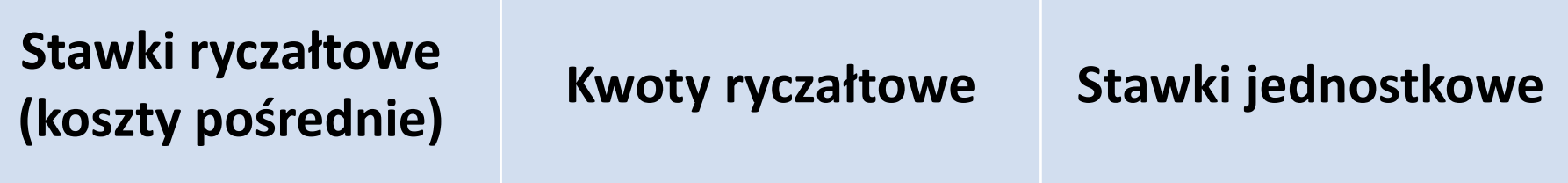

**UPROSZCZONE METODY ROZLICZANIA**

Fundusze<br>Europeiskie

WOJEWÓDZTWO<br>ŚWIETOKRZYSKIE

Unia Europejska

- Od momentu zawarcia umowy o dofinansowanie nie ma możliwości zmiany sposobu rozliczania wydatków uproszczoną metodą na rozliczenie na podstawie faktycznie poniesionych wydatków i odwrotnie. Ponadto nie jest możliwa zmiana metody rozliczania z jednej uproszczonej metody na inną.
- Wydatki rozliczane uproszczoną metodą są traktowane jako wydatki poniesione. Nie ma obowiązku gromadzenia ani opisywania dokumentów księgowych w ramach projektu na potwierdzenie poniesienia wydatków, które zostały wykazane jako wydatki objęte uproszczoną metodą

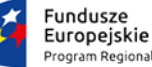

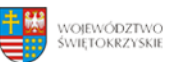

Unia Europejska Europejski Fundusz Społeczny

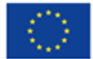

# **KWOTY RYCZAŁTOWE**

- obowiązkowe rozliczenie kosztów bezpośrednich w projektach, w których wartość wkładu publicznego nie przekracza wyrażonej w PLN równowartości **100 000,00 EUR** (kurs Euro obowiązujący na dzień ogłoszenia konkursu/naboru);
- Kwotą ryczałtową jest kwota uzgodniona za wykonanie określonego w projekcie zadania na etapie zatwierdzenia wniosku o dofinansowanie projektu;
- jedno zadanie stanowi jedną kwotę ryczałtową;
- wkład własny wykazany w ramach projektu rozliczanego ryczałtowo traktowany jest jako pieniężny.

Europeiskie **KWOTY RYCZAŁTOWE c.d.**

• Rozliczeniu w ramach projektu podlega uzgodniona kwota ryczałtowa tj. albo jej pełna wysokość (w przypadku zrealizowania zadania), albo kwota "0" (w przypadku jej niezrealizowania lub zrealizowania jedynie w części).

WOJEWÓDZTWO<br>ŚWIETOKRZYSKIE

Unia Europejska

Europejski Fundusz Społeczny

- W przypadku kwot ryczałtowych weryfikacja wydatków polega na sprawdzeniu, czy działania zadeklarowane przez Beneficjenta zostały zrealizowane, a wskaźniki produktu lub rezultatu osiągnięte.
- Zadania w projekcie uznaje się za wykonane, ich koszty za kwalifikowalne z chwilą osiągnięcia wskaźników przypisanych do poszczególnych kwot ryczałtowych.
- Beneficjent potwierdza realizację zadań wykazanych we wniosku o płatność, do którego załącza dokumenty wskazane w umowie o dofinansowanie projektu.
- Zakres dokumentacji, którą beneficjent każdorazowo załącza do wniosków o płatność zostaje uzgodniony z IZ RPO na etapie przygotowania wniosku o dofinansowanie w oparciu o specyfikę realizowanego projektu.
- Przykładowe dokumenty to: listy obecności uczestników projektu na szkoleniu, dzienniki zajęć, analizy i raporty wytworzone w ramach projektu. Nie są to nigdy faktury lub inne dokumenty księgowe.
- W przypadku rozliczania wydatków wyłącznie w oparciu o kwoty ryczałtowe nie ma obowiązku prowadzenia wyodrębnionej ewidencji księgowej projektu, ani też gromadzenia faktur i innych dokumentów księgowych.

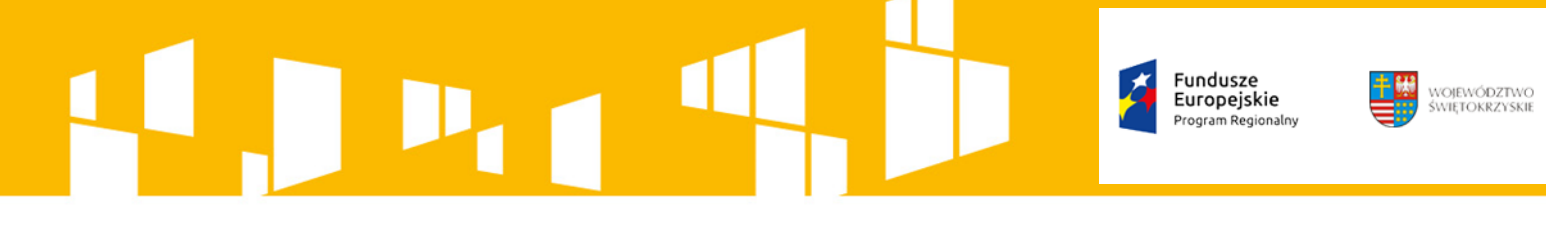

# **WKŁAD WŁASNY**

Unia Europejska

Europejski Fundusz Społeczn

Beneficjent może wnieść wkład własny w postaci:

a) **niepieniężnej,** w tym wkład niepieniężny wnoszony przez stronę trzecią w formie dodatków lub wynagrodzeń, lub

#### b) **finansowej**, np. poprzez:

- środki będące w dyspozycji danej instytucji,
- środki wpłacane przez podmioty zewnętrzne.

Możliwe jest **łączenie różnych form wkładu własnego**, np. częściowo wniesienie wkładu własnego w postaci pracy wolontariusza a częściowo w postaci opłat od uczestników

> Wykazanie wkładu własnego możliwe jest zarówno **w kosztach bezpośrednich jak i pośrednich**.

Unia Europejska Europeiski Fundusz Społeczn

WOJEWÓDZTWO<br>ŚWIETOKRZYSKIE

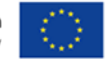

### **WKŁAD NIEPIENIĘŻNY**

Warunki kwalifikowalności wkładu niepieniężnego są następujące:

- wkład niepieniężny polega na wniesieniu (wykorzystaniu na rzecz projektu) nieruchomości, urządzeń, materiałów (surowców), wartości niematerialnych i prawnych, ekspertyz lub nieodpłatnej pracy wykonywanej przez wolontariuszy,
- wartość wkładu niepieniężnego została należycie potwierdzona dokumentami o wartości dowodowej równoważnej fakturom,
- wartość przypisana wkładowi niepieniężnemu nie przekracza stawek rynkowych.

WOJEWÓDZTWO

### **WKŁAD FINANSOWY - PIENIĘŻNY**

Unia Europejska iski Fundusz Społeczn

#### Wkład finansowy – przykłady:

- opłaty związane z udziałem uczestników w projekcie,
- środki pozyskane przez podmiot będący beneficjentem z innych programów krajowych/ regionalnych /lokalnych, pod warunkiem, że zasady realizacji tych programów nie zabraniają wnoszenia ich środków do projektów EFS (zagrożenie podwójnym finansowaniem wydatków),
- środki finansowe będące w dyspozycji danej instytucji lub pozyskane przez tą instytucję z innych źródeł (np. od sponsorów, darczyńców – tak publicznych jak i prywatnych), w tym środki przeznaczone na wynagrodzenie kadry zaangażowanej przez beneficjenta w realizację projektu EFS, które nie jest finansowane ze środków dofinansowania,

WOJEWÓDZTWO<br>ŚWIETOKRZYSKIE Unia Europejska Europejski Fundusz Społeczn

### **DODATKI DO WYNAGRODZEŃ**

- **Dodatki lub wynagrodzenia wypłacane przez stronę trzecią** na rzecz uczestników danego projektu, np. wkład wnoszony przez pracodawcę w przypadku szkoleń dla przedsiębiorców w formie wynagrodzenia pracownika skierowanego na szkolenie i poświadczone beneficjentowi są kwalifikowalne pod warunkiem, że zostały one poniesione zgodnie z przepisami krajowymi, z uwzględnieniem zasad wynikających z ustawy o rachunkowości.
- Wysokość wkładu wynikającego z dodatków lub wynagrodzeń wypłacanych przez stronę trzecią na rzecz uczestników projektu musi wynikać z dokumentacji księgowej podmiotu wypłacającego i może podlegać kontroli.
- W ramach dodatków lub wynagrodzeń wypłacanych przez stronę trzecią, wpłaty dokonywane przez stronę trzecią na PFRON nie są wydatkiem kwalifikowalnym.
- Wkład rozliczany jest na podstawie oświadczenia składanego przez podmioty wypłacające, przy czym oświadczenie to powinno pozwalać na identyfikację poszczególnych uczestników projektu oraz wysokości wkładu w odniesieniu do każdego z nich (np. NOTA OBCIĄŻENIOWA).

### Fundusze Europeiskie

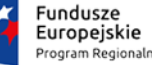

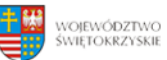

Unia Europejska Europejski Fundusz Społeczny

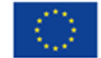

### **CROSS - FINANCING**

W projektach EFS cross-financing może dotyczyć wyłącznie:

a) zakupu nieruchomości,

b) zakupu infrastruktury, przy czym poprzez infrastrukturę rozumie się elementy nieprzenośne, na stałe przytwierdzone do nieruchomości, np. wykonanie podjazdu

do budynku, zainstalowanie windy w budynku,

c) dostosowania lub adaptacji budynków, pomieszczeń i miejsc pracy.

**Zakup środków trwałych, za wyjątkiem zakupu nieruchomości i infrastruktury, nie stanowi wydatku CF.** 

#### **ŚRODKI TRWAŁE ORAZ WARTOŚCI NIEMATERIALNE I PRAWNE**

Koszty pozyskania środków trwałych lub wartości niematerialnych i prawnych do projektu mogą zostać uznane za kwalifikowalne, o ile we wniosku o dofinansowanie konieczność pozyskania środków trwałych lub wartości niematerialnych i prawnych, uwzględniając przedmiot i cel danego projektu; wymóg dotyczy wyłącznie środków trwałych o wartości początkowej równej lub wyższej niż 3 500 PLN netto.

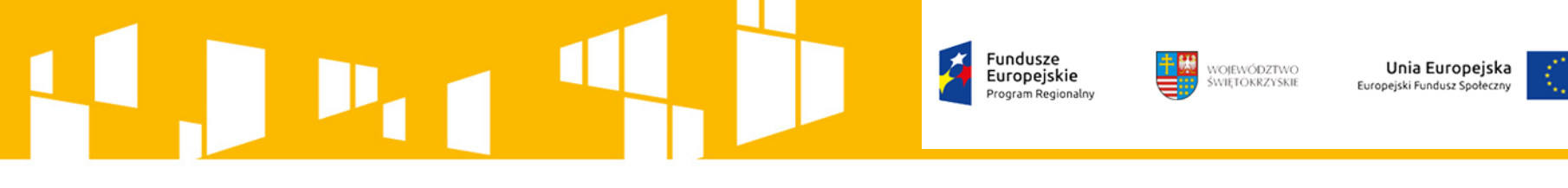

### **ŚRODKI TRWAŁE ORAZ WARTOŚCI NIEMATERIALNE I PRAWNE**

- Wydatki ponoszone na zakup środków trwałych oraz *crossfinancing* powyżej dopuszczalnej kwoty określonej w zatwierdzonym wniosku o dofinansowanie projektu są niekwalifikowalne.
- W ramach projektów współfinansowanych z EFS środki trwałe nabyte w ramach projektu po zakończeniu jego realizacji są wykorzystywane na działalność statutową beneficjenta lub mogą zostać przekazane nieodpłatnie podmiotowi niedziałającemu dla zysku.
- Wydatki związane z zakupem środków trwałych i wartości niematerialnych i prawnych kwalifikują się do współfinansowania pod warunkiem, że wartości te będą ujęte w ewidencji księgowej.

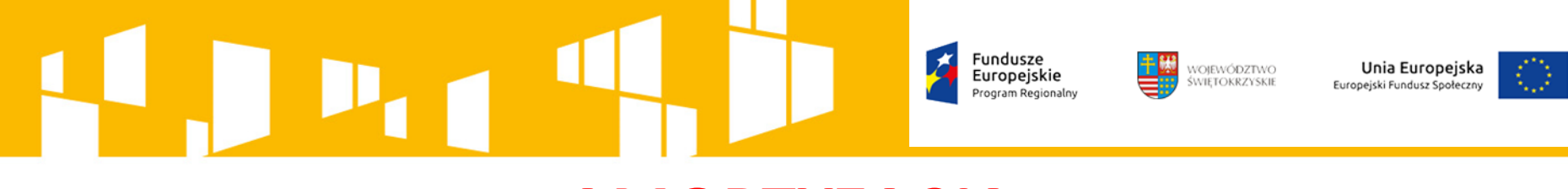

#### **AMORTYZACJA**

- Zgodnie z wytycznymi horyzontalnymi koszty amortyzacji aktywów, zarówno środków trwałych, jak i wartości niematerialnych i prawnych, kwalifikują się do współfinansowania, jeżeli spełnione są łącznie następujące warunki:
- odpisy amortyzacyjne dotyczą środków trwałych oraz wartości niematerialnych i prawnych, które są niezbędne do prawidłowej realizacji projektu i bezpośrednio wykorzystywane do jego wdrażania,
- kwalifikowalna wartość odpisów amortyzacyjnych
- odnosi się wyłącznie do okresu realizacji danego projektu,

Europeiskie

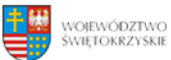

Unia Europejska uropejski Fundusz Społeczn

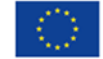

#### **AMORTYZACJA**

- Odpisy amortyzacyjne zostały dokonane zgodnie z właściwymi przepisami prawa krajowego. W przypadku, gdy aktywa wykorzystywane są także w innych celach niż realizacja projektu, kwalifikowana jest tylko ta część odpisu amortyzacyjnego, która odpowiada proporcji wykorzystania aktywów w celu realizacji projektu.
- odpisy amortyzacyjne dotyczą środków trwałych oraz wartości niematerialnych i prawnych, które zostały zakupione w sposób racjonalny i efektywny, tj. ich ceny nie są zawyżone w stosunku do cen i stawek rynkowych,
- w przypadku, gdy środki trwałe oraz wartości niematerialne i prawne wykorzystywane są także w innych celach niż realizacja projektu, kwalifikowalna jest tylko ta część odpisu amortyzacyjnego, która odpowiada proporcji wykorzystania aktywów w celu realizacji projektu.

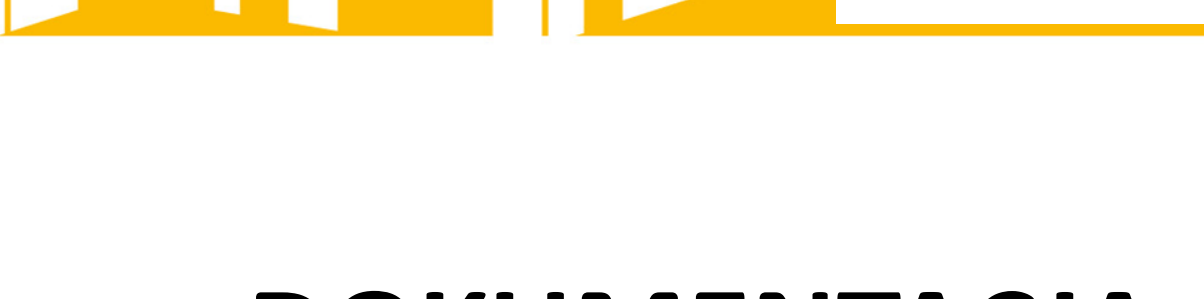

# **DOKUMENTACJA KSIĘGOWA PROJEKTU**

Fundusze<br>Europejskie

Program Regionalny

WOJEWÓDZTWO **ŚWIĘTOKRZYSKIE** 

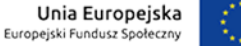

WOJEWÓDZTWO<br>ŚWIETOKRZYSKIE Unia Europejska Europeiskie Europejski Fundusz Społeczny

### **DOKUMENTY KSIĘGOWE**

Dowód księgowy powinien zawierać zgodnie z art.21 ust. 1 ustawy o rachunkowości co najmniej:

- określenie rodzaju dowodu, jego numer identyfikacyjny,
- określenie stron (nazwy, adresy) dokonujących operacji gospodarczych,
- opis operacji oraz jej wartość, jeżeli to możliwe, określoną także w jednostkach naturalnych,
- datę dokonania operacji, a gdy dowód został sporządzony pod inną datą – także datę sporządzenia dowodu,
- podpis wystawcy dowodu księgowego.

Opisy na dowodach księgowych muszą być prowadzone zgodnie z wymogami ustawy o rachunkowości i zapisami konkretnej umowy projektowej. Wszystkie dokumenty księgowe dotyczące projektu (oryginały) muszą być prawidłowo opisane, tak aby był widoczny ich związek z projektem.

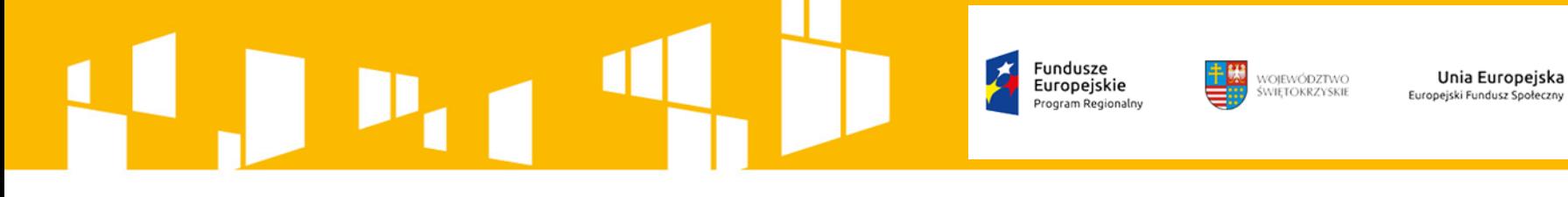

#### **DOKUMENTY KSIĘGOWE**

#### **Opis dokumentów finansowo – księgowych**

Dokumenty finansowo – księgowe potwierdzające poniesione wydatki w ramach RPO ŚW 2014-2020 powinny zawierać następujące elementy:

- adnotację o sprawdzeniu pod względem formalnym i rachunkowym wraz z datą i czytelnym podpisem.
- adnotację o sprawdzeniu pod względem merytorycznym wraz z datą i czytelnym podpisem.

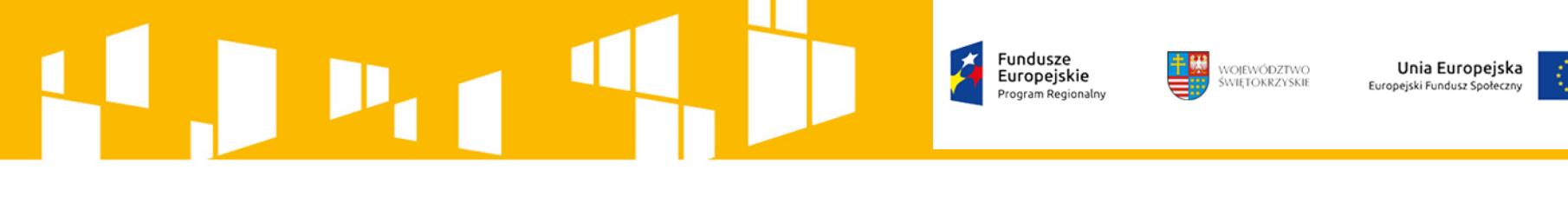

#### **DOKUMENTY KSIĘGOWE**

- adnotację o sposobie ujęcia w księgach rachunkowych tj. wskazanie cyfrowych symboli kont syntetycznych i analitycznych oraz stron, na których są księgowane wraz z datą i czytelnym podpisem osoby dokonującej wpisu do ewidencji księgowej – dotyczy Beneficjentów prowadzących pełną księgowość; w przypadku jednostek sektora finansów publicznych obowiązuje także zapis o klasyfikacji budżetowej,
- adnotację o zatwierdzeniu dokumentu wraz z datą i czytelnym podpisem. W przypadku stosowania nieczytelnych podpisów lub parafek bez pieczęci funkcyjnych należy przedstawić kartę wzoru podpisów,
- adnotację o uregulowaniu zobowiązania wynikającego z dokumentu- sposób i daty zapłaty, numer wyciągu bankowego lub raportu kasowego potwierdzającego ten fakt.

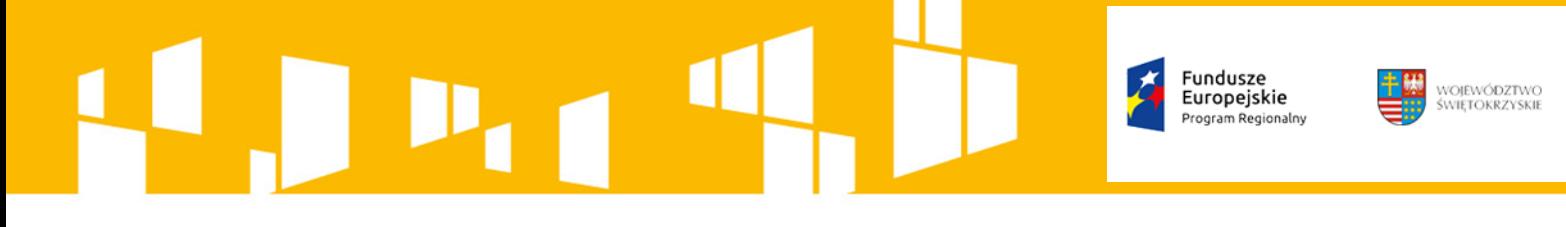

### **DOKUMENTY KSIĘGOWE**

Unia Europejska

Europejski Fundusz Społeczny

#### **Opis przedstawiający związek wydatku z projektem, zawierający co najmniej:**

- Numer umowy o dofinansowanie projektu;
- Informację, że projekt współfinansowany przez Unię Europejską w ramach Europejskiego Funduszu Społecznego;
- Nazwę zadania zgodnie z zatwierdzonym wnioskiem o dofinansowanie projektu (lub adnotację, że dokument dotyczy kosztów pośrednich) w ramach którego wydatek jest ponoszony,
- Kwotę kwalifikowaną lub w przypadku gdy dokument dotyczy kilku zadań wskazanie odrębnych kwot w odniesieniu do każdego zadania. W przypadku, gdy kwota wskazana na dokumencie tylko w części dotyczy projektu, zapis kwoty kwalifikowanej wydatków projektu wraz z wyliczeniem (ewentualnie wyliczenie może stanowić załącznik). W przypadku, gdy w projekcie występuje wkład własny należy wskazać podział kwot na źródła finansowania np. FP, JST, PFRON, prywatne;
- Adnotację o zastosowaniu ustawy Prawo zamówień publicznych (Beneficjent wskazuje na dokumencie podstawę prawną oraz numer umowy zawartej w wyniku postępowania o udzielenie zamówienia publicznego) lub zasady konkurencyjności (wraz z wskazaniem numeru umowy/kontraktu);
- Adnotację o poniesieniu wydatku w ramach cross-financingu.

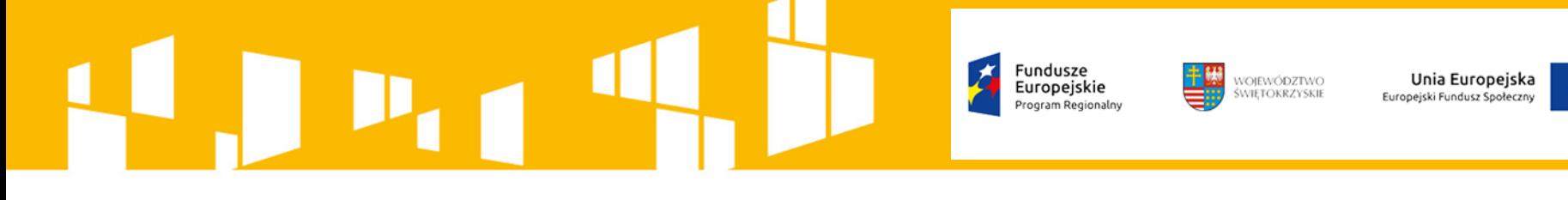

#### **PERSONEL PROJEKTU**

- Kwalifikowalne są wszystkie składniki wynagrodzenia personelu, w szczególności wynagrodzenie brutto, składki pracodawcy na ubezpieczenia społeczne, składki na Fundusz Pracy, Fundusz Gwarantowanych Świadczeń Pracowniczych oraz wydatki ponoszone na Pracowniczy Program Emerytalny zgodnie z ustawą z dnia 20 kwietnia 2004 r. o pracowniczych programach emerytalnych.
- Wydatki związane z wynagrodzeniem personelu są ponoszone zgodnie z przepisami krajowymi, w szczególności zgodnie z ustawą z dnia 26 czerwca 1974 r. - Kodeks pracy (Dz. U. z 1998 r. Nr 21, poz. 94, z późn. zm.)

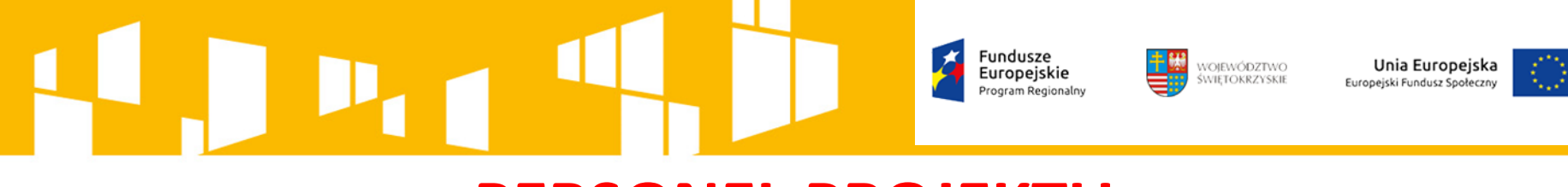

### **PERSONEL PROJEKTU**

#### NIEKWALIFIKOWALNE W RAMACH WYNAGRODZENIA SĄ:

- wpłaty na PFRON,
- świadczenia realizowane ze środków Zakładowy Fundusz Świadczeń Socjalnych (ZFŚS),
- koszty ubezpieczenia cywilnego funkcjonariuszy publicznych za szkodę wyrządzoną przy wykonywaniu władzy publicznej,
- nagrody jubileuszowe i odprawy pracownicze dla personelu projektu,

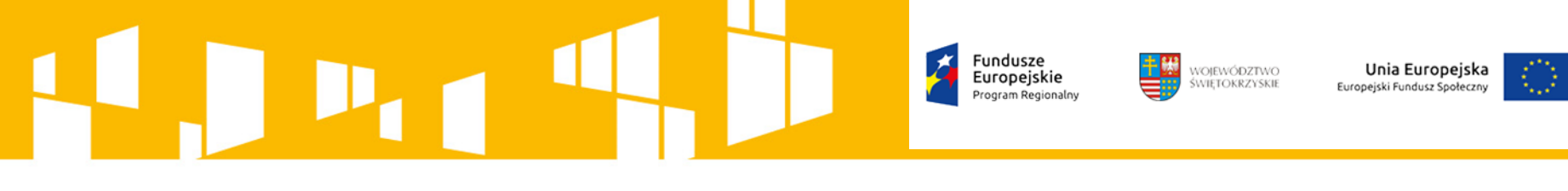

### **PERSONEL PROJEKTU**

Wydatki na wynagrodzenie personelu są kwalifikowalne pod warunkiem, że ich wysokość odpowiada stawkom faktycznie stosowanym u beneficjenta poza projektami współfinansowanymi z funduszy strukturalnych i Funduszu Spójności na analogicznych stanowiskach lub na stanowiskach wymagających analogicznych kwalifikacji. Dotyczy to również pozostałych składników wynagrodzenia personelu, w tym nagród i premii.

W ramach projektu mogą być kwalifikowalne koszty delegacji służbowych oraz koszty szkoleń personelu projektu, pod warunkiem, że jest to uzasadnione celem projektu oraz koszty te zostały uwzględnione w zatwierdzonym wniosku o dofinansowanie projektu.

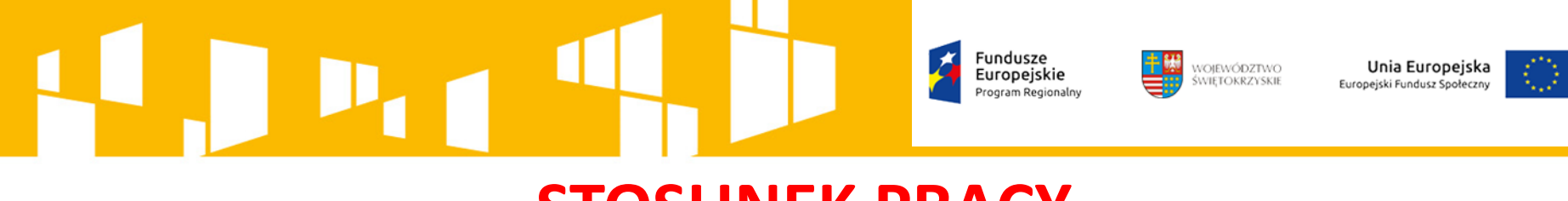

### **STOSUNEK PRACY**

Umowa o pracę z osobą stanowiącą personel projektu obejmuje wszystkie zadania wykonywane przez tę osobę w ramach projektu lub projektów realizowanych przez beneficjenta, co jest odpowiednio udokumentowane.

Nie jest możliwe angażowanie takiej osoby przez beneficjenta do realizacji żadnych zadań w ramach tego lub innego projektu na podstawie stosunku cywilnoprawnego, z wyjątkiem umów, w wyniku których następuje wykonanie oznaczonego dzieła (szczegółowe przepisy mogą dopuszczać np. Karta Nauczyciela i IZ może wyrazić zgodę na zaangażowanie na podstawie stosunku cywilnoprawnego).

Fundusze<br>Europeiskie

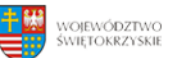

Unia Europejska Europejski Fundusz Społeczny

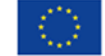

#### **STOSUNEK PRACY**

W przypadku zatrudniania personelu na podstawie stosunku pracy, wydatki na wynagrodzenie personelu są kwalifikowalne, jeżeli są spełnione łącznie następujące warunki:

- pracownik jest zatrudniony lub oddelegowany w celu realizacji zadań związanych bezpośrednio z realizacją projektu,
- okres zatrudnienia lub oddelegowania pracownika jest kwalifikowalny wyłącznie do końcowej daty kwalifikowalności wydatków wyznaczonej w umowie o dofinansowanie (stosunek pracy nie może trwać dłużej),
- zatrudnienie lub oddelegowanie do pełnienia zadań związanych z realizacją projektu jest odpowiednio udokumentowane postanowieniami umowy o pracę lub zakresem czynności służbowych pracownika lub opisem stanowiska pracy; przez odpowiednie udokumentowanie należy rozumieć m.in. wskazanie w ww. dokumentach zadań, które dana osoba będzie wykonywała w ramach projektu.

Łączne zaangażowanie zawodowe tej osoby w realizację wszystkich projektów finansowanych z funduszy strukturalnych i Funduszu Spójności oraz działań finansowanych z innych źródeł, w tym środków własnych beneficjenta i innych podmiotów, nie przekracza 276 godzin miesięcznie.

**Uwaga:** Do limitu wlicza się czas nieobecności pracownika związanej ze zwolnieniami lekarskimi i urlopem wypoczynkowym, a nie wlicza się czasu nieobecności pracownika związanej z urlopem bezpłatnym.

### WOJEWÓDZTWO Unia Europejska **OSOBA SAMOZATRUDNIONA**

Kwalifikowalne jest wynagrodzenie osoby samozatrudnionej, tj. osoby fizycznej prowadzącej działalność gospodarczą wykonującej osobiście zadania w ramach projektu, którego jest beneficjentem, pod warunkiem wyraźnego wskazania tej formy zaangażowania oraz określenia zakresu obowiązków tej osoby we wniosku o dofinansowanie.

Poniesienie wydatku na takie wynagrodzenie jest dokumentowane dokumentem księgowym, np. notą obciążeniową oraz protokołem odbioru.

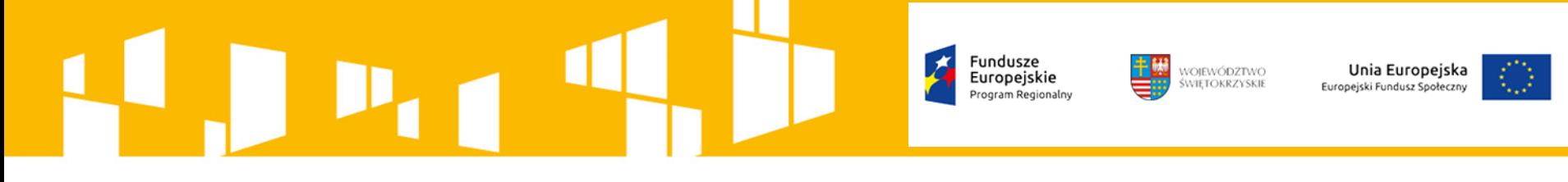

## **UMOWY CYWILNOPRAWNE**

Osoby zaangażowane do projektu na podstawie umów cywilnoprawnych **nie będą traktowane jako personel projektu.**

Osoby takie stają się "wykonawcami" usługi zlecanej przez beneficjenta, gdzie w budżecie szacujemy ich czas pracy. Ponadto konieczne będzie wskazanie formy (umowa zlecenie/umowa o dzieło).

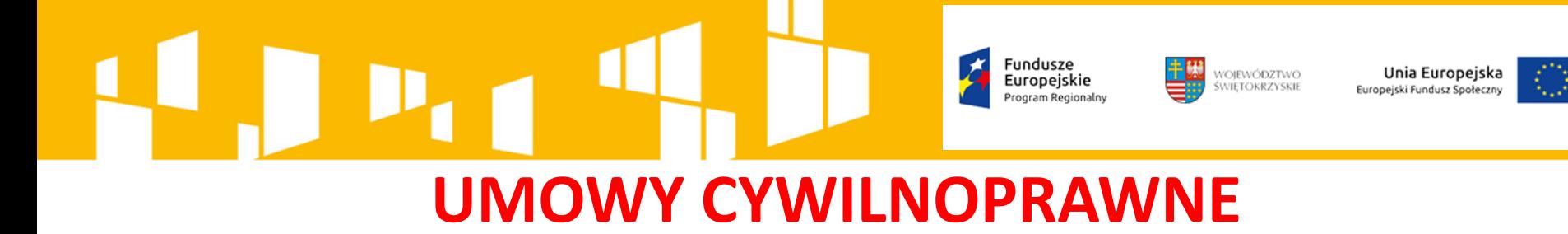

Zmiana ma istotny wpływ na projekty, które są w trakcie realizacji. Zgodnie z wnioskiem o dofinansowanie osoby angażowane na podstawie umowy cywilnoprawnej zostały bowiem odznaczone w szczegółowym budżecie projektu jako personel projektu. Należy więc przyjąć, że bez względu na zapisy wniosku o dofinansowanie: wszystkie osoby angażowane na podstawie umów cywilnoprawnych, które zostaną wybrane przez beneficjenta do realizacji zadań w projekcie w drodze postępowania ogłoszonego po wejściu w życie zmienionych Wytycznych, nie będą już traktowane jako personel projektu (w szczególności dane tych osób nie będą wprowadzane do Bazy personelu).

Osoby zaangażowane na podstawie umów cywilnoprawnych na podstawie poprzedniej wersji Wytycznych, traktowane są jako personel projektu i w stosunku do nich weryfikowane i monitorowane jest spełnienie wszystkich wcześniejszych wymogów.

Pomimo zmiany definicji personelu w Wytycznych, projektodawca nadal ma obowiązek m.in. monitorowania czasu pracy w Bazie personelu tych osób, z uwagi na fakt, iż osoby te pozostają personelem projektu do czasu wygaśnięcia stosunku cywilnoprawnego powstałego na mocy poprzedniej wersji Wytycznych.

Fundusze WOJEWÓDZTWO Unia Europejska Europeiskie uropejski Fundusz Społeczn

#### **Mechanizm racjonalnych usprawnień**

- możliwość finansowania specyficznych usług dostosowawczych lub oddziaływania na szeroko pojętą infrastrukturę, nieprzewidzianych (co do zasady) z góry we wniosku, lecz uruchamianych wraz z pojawieniem się w projekcie osoby z niepełnosprawnością,
- racjonalne usprawnienie wynika z relacji przynajmniej 3 czynników: dysfunkcji związanej z danym uczestnikiem projektu, barier otoczenia oraz charakteru usługi realizowanej w ramach projektu,
- w projektach dedykowanych wydatki na sfinansowanie mechanizmu racjonalnych usprawnień są wskazane we wniosku o dofinansowanie projektu,
- łączny koszt racjonalnych usprawnień na jednego uczestnika w projekcie nie może przekroczyć **12 tys. PLN,**
- możliwość finansowania poprzez elastyczność budżetu lub zwiększenie wartości dofinansowania projektu.

### WOJEWÓDZTWO<br>ŚWIETOKRZYSKIE Unia Europejska

# **REGUŁA PROPORCJONALNOŚCI**

- Zgodnie z regułą proporcjonalności, w przypadku nieosiągnięcia założeń merytorycznych projektu właściwa instytucja będąca stroną umowy może uznać wszystkie lub odpowiednią część wydatków dotychczas rozliczonych w ramach projektu za niekwalifikowalne.
- Wysokość wydatków niekwalifikowalnych uzależniona jest od stopnia nieosiągnięcia założeń merytorycznych projektu.
- Wydatki niekwalifikowalne z tytułu reguły proporcjonalności obejmują wydatki związane z zadaniami merytorycznymi oraz koszty pośrednie.

Fundusze WOJEWÓDZTWO<br>ŚWIETOKRZYSKIE Europeiskie

# **NAJCZĘŚCIEJ POPEŁNIANE BŁĘDY**

Unia Europejska

Europejski Fundusz Społeczny

#### **Błędy zw. z ewidencją księgową:**

- niewyodrębnienie ewidencji księgowej dla potrzeb rozliczania projektów unijnych,
- stosowanie wydzielonych kont bez dokonania odpowiedniej aktualizacji obowiązującej w jednostce polityce rachunkowości i zakładowym planie kont,
- błędy w księgowaniach,
- księgowanie w ewidencji projektu kosztów niezwiązanych z projektem
- brak dokumentów źródłowych (dowodów księgowych),
- używanie konta bankowego projektu do dokonywania płatności niezwiązanych z projektem,
- brak powiązania dokumentu źródłowego z ewidencją księgową,
- brak lub nieprawidłowe ujęcie wkładu własnego w ewidencji księgowej projektu,
- zaewidencjonowanie operacji gospodarczej bez oryginalnego dowodu księgowego,

### **NAJCZĘŚCIEJ POPEŁNIANE BŁĘDY**

WOJEWÓDZTWO<br>ŚWIETOKRZYSKIE

Unia Europejska

#### **Błędy w załącznikach do wniosku o płatność:**

- przedmiot faktury/rachunku jest niezgody z harmonogramem rzeczowofinansowym projektu,
- błędne dane identyfikujące beneficjenta jako nabywcy,
- brak stosownej dekretacji,
- w przypadku odwoływania się w nazwie towaru na fakturze do umowy zawartej pomiędzy beneficjentem a dostawcę brak załączenia kopii umowy,
- błędy w opisie dokumentu księgowego,
- tytuły przelewów nie wskazują za jaką fakturę/ rachunek dokonana została płatność,
- z wyciągu bankowego wynika, że faktura dotycząca wydatku kwalifikowalnego została zapłacona razem z fakturami dokumentującymi koszty niekwalifikowalne – nie można wyodrębnić kwoty wydatku kwalifikowalnego,
- zapłata nastąpiła na inny numer rachunku bankowego kontrahenta niż wskazany na fakturze,

Fundusze WOJEWÓDZTWO<br>ŚWIETOKRZYSKIE Unia Europejska Europeiskie Europejski Fundusz Społeczn **NAJCZĘŚCIEJ POPEŁNIANE BŁĘDY**

- brak załączenia umów o świadczenie usług o charakterze ciągłym (usługi księgowe, telekomunikacyjne, hostingu itp.) – przy usługach ciągłych nie stosuje się protokołów odbioru – jedynym potwierdzeniem ich zrealizowania jest zawarta umowa,
- brak zatwierdzenia przez osobę odpowiedzialną na załączonym wyciągu z listy płac,
- wysokość wynagrodzenia z umowy o pracę/zlecenie jest niezgodna z kwotą wskazaną na liście płac,
- brak dokumentacji dotyczącej składek na ubezpieczenie,
- rachunek za wykonanie zlecenia/dzieła nie został podpisany lub zawiera błędy,
- umowy określające warunki pracy dotyczą innego stanowiska niż to, które zostało ujęte w projekcie,
- brak dokumentów potwierdzających wypłatę pełnej kwoty wynagrodzenia oraz podatków/składek.

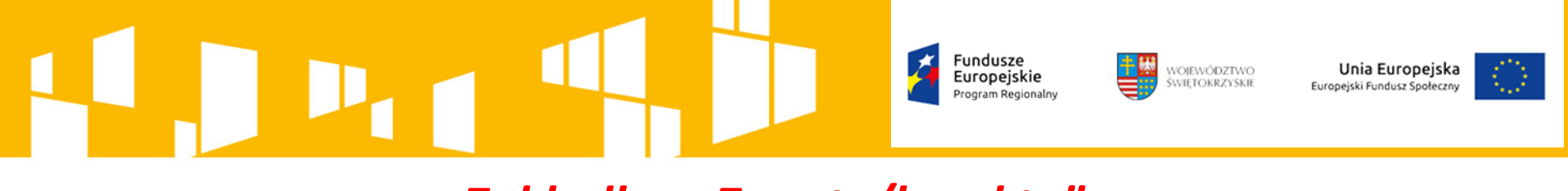

*Zakładka: "Zwroty/korekty"*

- Ta część wniosku o płatność zawiera tabelę w której można dokonywać korekt w wartościach narastająco w tabeli Postęp finansowy – czyli tabeli w której system automatycznie wylicza m.in. wartości narastająco dla projektu.
- Jeżeli we wcześniej złożonych wnioskach o płatność źle przypisany został wydatek do zadania, kategorii kosztów, kategorii podlegającej limitom lub błędnie wykazano kwotę wydatku, konieczne będzie dokonanie odpowiedniej korekty w wartościach narastająco.
- Jeżeli we wcześniejszych wnioskach o płatność rozliczono wydatki, które nie powinny być rozliczone, w celu odzwierciedlenia prawidłowego postępu finansowego konieczne będzie dokonanie odpowiednich pomniejszeń w zakresie wydatków rozliczonych w poprzednich wnioskach.

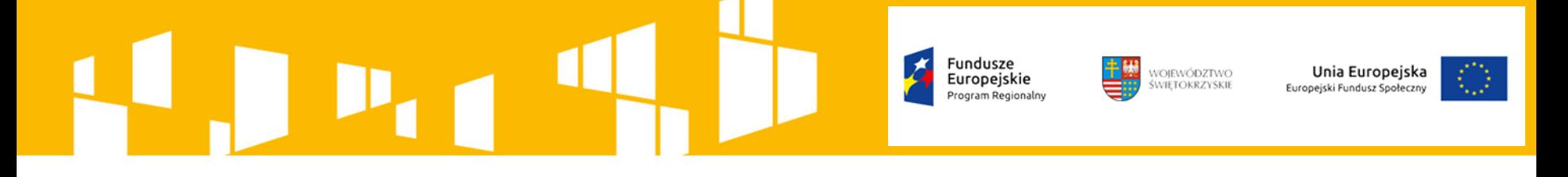

#### **Zakładka "Źródła finansowania wydatków"**

Ta część wniosku o płatność zawiera informację dotyczącą kwot wydatków w projekcie w podziale na różne źródła finansowania.

Dla każdego wniosku o płatność rozliczającego jakiekolwiek wydatki poza wkładem własnym należy określić wartość dla wiersza "środki wspólnotowe" i środki budżetu państwa.

Stanowi to udział środków wspólnotowych (wkładu UE) i środków budżetu państwa (dotacji celowej) w kwocie dofinansowania.

40 Określony w ten sposób udział dla "środków wspólnotowych" oraz "budżetu państwa" należy odnieść do wydatków rozliczanych w danym wniosku o płatność, które nie dotyczą wkładu własnego Beneficjenta.

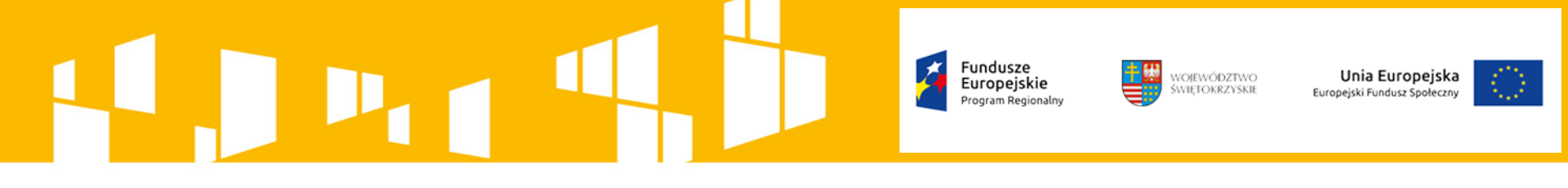

#### **Zakładka "Rozliczenie zaliczek"**

Ta część wniosku o płatność zawiera informacje dotyczące otrzymanych środków w formie zaliczki w ramach realizowanego projektu oraz prezentuje aktualny stan rozliczenia tych środków. Na podstawie uzupełnionych informacji o otrzymanych środkach, kwotach niewykorzystanych zaliczek, oraz rozliczonych zaliczkach w złożonych wnioskach o płatność system prezentuje kwotę zaliczki, która pozostaje do rozliczenia oraz wylicza procentowy stopień rozliczenia udzielonych zaliczek.

W tabeli należy też podać kwotę odsetek narosłych na rachunku i zwróconych na konto instytucji.

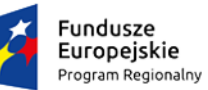

WOJEWÓDZTWO ŚWIETOKRZYSKII

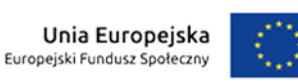

**Dziękuję za uwagę**

**Grzegorz Kowalczyk**

**Departament Wdrażania Europejskiego Funduszu Społecznego Urząd Marszałkowski Województwa Świętokrzyskiego**